# Lexique

- [Auto-scro](#page-2-0)ller
- [Boss ru](#page-4-0)sh
- [Catégor](#page-5-0)ies
- [Cli](#page-8-0)p
- [Cutscen](#page-9-0)es
- [Damage bo](#page-10-0)ost
- [Death ab](#page-11-0)use
- [Emulate](#page-12-0)ur
- [Façons de mesurer le temp](#page-13-0)s (IGT/RTA)
- [Format d'image \(PA](#page-14-0)L/NTSC)
- [Frames \(ima](#page-16-0)ges)
- [Genre d'un](#page-17-0) jeu
- [Glitc](#page-18-0)h
- [Menui](#page-19-0)ng
- [Out of bou](#page-20-0)nds
- [Overflow / Und](#page-21-0)erflow
- [Personnal Best / Wor](#page-22-0)ld Record
- [Pix](#page-23-0)el
- [Rafraîchissement d'image \(](#page-24-0)50hz/60hz)
- [Random Number Ge](#page-26-0)nerator
- [Routi](#page-28-0)ng
- [Sequence b](#page-30-0)reak
- [Setu](#page-31-0)p
- [Ski](#page-32-0)p
- [Speedr](#page-33-0)un
- [Splitt](#page-34-0)er
- [Stacki](#page-35-0)ng
- [Stora](#page-36-0)ge
- [Superp](#page-37-0)lay
- [Tool Assisted Sp](#page-38-0)eedrun
- [Trigg](#page-40-0)er
- [Versions d'u](#page-42-0)n jeu
- $\bullet$  [Zi](#page-45-0)p

### <span id="page-2-0"></span>Auto-scroller

L'auto-scroller est une phase de gameplay où le joueur voit ses déplat par les mouvements automatiques et scriptés de la caméra. Le but rec joueur à constamment avancer, créant ainsi parfois une certaine tensi scroller typique possède une caméra se déplaçant de gauche à droite. forme très classique d'auto-scroller (sueratouth echa)nusples

Vous en avez probablement déjà rencontrés si vous êtes féru de jeux v licences et de genres de jeu ont utilisé cette mécanique, des jeux "cla exemple) aux jeux mobiles (Flappy Bird) en passant par les SHMUP (IF d'autres) dont il sont généralement centraux (et qui en font, par natur

#### [superp](https://wiki.lefren.ch/books/public/page/superplay)laque 'a speedrun

Ce sont généralement des phases que les runners apprécient peu en re du manque d'optimisation possible. Si certains jeux proposent des aut d'autres offrent des mécaniques très différentes comme en témoignent

### Exemples d'auto-scroller stand

· Super Mario Bros 3 nous offre un exemple typi(quupeadtarut does di 7a Bl 0) :

#### [https://www.youtube.com/embed/K](https://www.youtube.com/embed/K_A7MX0ShYo)\_A7MX0ShYo

• Canabalt est un jeu ayant fait de l'auto-scroller le coeur de son ga

#### [https://www.youtube.com/embed/P](https://www.youtube.com/embed/PynN-aZUGeA)ynN-aZUGeA

• Dans Harry Potter et la Chambre (à depsan Stèrc de et s0:41) :

[https://www.youtube.com/embed/P1](https://www.youtube.com/embed/P1ZWo8TBTqA)ZWo8TBTqA

### Auto-scrollers dans le cadre d du speedrun

• Celles et ceux ayant joué à Ori and the Blind Forest se souviennen phase d'auto-scroller, qui a ceci de particulier qu'elle autorise le j n'est pas si restrictif dans les (mà opuavret mir echets 13:40)

#### [https://www.youtube.com/embed/q](https://www.youtube.com/embed/qnFAYKsta8M)nFAYKsta8M

• Tomb Raider Legend possède un auto-scroller plutôt long, fonction de boucles : tant que vous n'avez pas tué un certain nombre d'enne le jeu repasse la boucle en question. Il convient donc, en speedrur rapidement possible ces ennemis avant que le jeu ne recommence u peut s'avérer ardu en raison de l'aléatoire généré par le comporten précision de l'aampeartir de 3:50. On ne vous en voudra pas si vous tout, promis)

#### [https://www.youtube.com/embed/r](https://www.youtube.com/embed/rVKyTLFUVkI)VKyTLFUVkI

· Dans Rayman, les auto-scrollers ptoriscos intentia vitesse de défilement. La technique ici consiste à retarder le moment où l'on l'auto-scroller (quand le runner se place à gauche), et à anticiper déclenche l'accélération de celui-ci (quand le runner se place à dr permet de gagner quelques secondes, là où la plupart des auto-scr pas de tels gains de  $(\text{d} e \text{ m} \beta s 51 \text{ a } 04:51)$ 

[https://www.youtube.com/embed/c](https://www.youtube.com/embed/c-_MjYMAgdo)-\_MjYMAgdo

## <span id="page-4-0"></span>Boss rush

### <span id="page-5-0"></span>Catégories

Pour comparer leur performances entre eux sur une base équitable, le de fixer des règles qui ne bougent pas. Ces règlaetsé gromisstituent des

Certaines de ces catégories sont récurrentes: on trouvera sur la quasi speedrunnéssyl%, mais également très fréquel monle not la définition va v jeu à l'autre.

Sur les jeux les plus populaires, on trouvera également des catégories certaimgslitcheosu tricks (Glitch Restriction), ou des catégories qui fixent (Arbitrary Goal). Il peut arriver que ces deux "catégories de catégorie 70 star dans Super Mario 64, dans lequel le Backward Long Jump est i

L'idée de comparer les catégories par pourcentage provient du jeu Sup justement un pourcentage d'objets récupérés une fois le jeu terminé.

#### Any%

L'any%, ou "n'importe quel pourcentage", est généralement la catégori dans sa définition dans toutes les communautés.

Elle consiste à finir le jeu le plus rapidement en utilisant tous les mo faire.

Attention: Malgré le fait id une des astout genre soient autorisés, l'usage d' jeu (par exemple Action Replay, ou le fait d'agir physiquement sur sa que la manette et le bouton d'alimentation) sont proscrit.

### 100%

Le terme 100% est généralement un terme abusif pour signifier "tout l jeu". Il s'agit d'une catégorie arbitraire malgré les apparences.

En effet, si certains jeux proposent directement un pourcentage de co absolument pas une situation universelle. Et lorsque le jeu ne définit aux joueurs de ce concerter et de poser des règles.

Par exemple, dans le jeu The Legend of Zelda: Ocarina of Time, la cat comme "obtenir tous les objets présents sur l'écran d'inventaire en de exclue notamment de récupérer la carte, la boussole et la clé du boss de faire le mini-jeu qui permet d'obtenir une vache dans la maison de nulle part sur l'écran de pause).

### Glitchless

Les catégories glitchless (sans glitch) se veulent, comme leur nom l'in le jeu est complété sans faire usages de défauts de programmation.

Néanmoins, il s'agit malgré tout dans beaucoup de jeux de catégories où certaines techniques font débat sur le fait qu'il s'agisse de glitche

Par exemple, dans Final Fantasy VI, le fait d'exploiter une faille du sy face à Ifrit est accepté en glitchless, alors qu'il est normalement impo de boss.

#### Glitch Restriction

Les catégories de type glitch restriction visent à interdire l'utilisation précis.

La raison à cela est généralement de proposer des catégroorui**e**ss Ewareiféf**es**,

certains glitches sont parfois tellement puissant sdeaquese hecuer boraepadesciltaé à création d'une route alternative dans laquelle ce glitch est interdit de la variété dans le speedrun du jeu.

Par exemple, la catégorie 16 star dans Super Mario 64, ne correspond l'heure actuelle en 0 ou 1 star), ni à la 100% (120 star), et interdit sp appel§ide Backward Long q ui mp permet justement de passer de 16 stars à

#### Arbitrary Goal

Les catégories de type arbitrary goal visent à fixer un objectif supplém L'objectif en question peut être supplémentaire mais nécessiter malgré ou être l'objectif final en lui-même.

Dans le premier cas, le but recherché par l'existence de la catégorie e route. Par exemple: La Sao é commic dallion danis 1 Scarina of Time.

Dans le deuxième cas, le but recherché est généralement de proposer une version courte d'un speedrun très long. En effet, certains jeux ont des speedruns any% qui peuvent être très longs (plusieurs heures), ce qui rend l'action de les speedrunner complexe. Des catégories "jusqu'à un certain point" sont alors créés. Par exemple, la catégorie *Get Shampoo* dans Baten Kaitos : Eternal Wings and the Lost Ocean (l'any% dure  $\sim$ 13h alors que la catégorie Get Shampoo dure  $\sim$ 1h).

### Low%

Malgré ce qui pourrait apparaître de prime abord, any% ne veut pas dire "le moins possible", mais bien "peu importe pourvu que c'est le plus rapide". Le low% (pourcentage bas), lui en revanche cherche vraiment à définir "le moins possible", ce qui peut être plus long (voir dans certains cas beaucoup plus long) qu'une catégorie any%.

Il peut arriver que, à la suite de certaines découvertes, ce qui était le low% ne le soit plus, ce qui peut donner naissance à des "anciennes catégories". Par exemple, le 22% dans Metroid Prime n'est pas le low% (c'est le 21%).

### Reverse Boss Order

Certains jeux sont tellement cassés qu'il est possible de fixer des objectifs arbitraires à priori absurdes et un peu humoristiques.

C'est le cas de la catégorie Reverse Boss Order, qui consiste à combattre les boss du jeu en partant du dernier pour finir sur le premier. Cette catégorie est possible par exemple sur Super Metroid, Ocarina of Time, ou encore Donkey Kong Country.

# <span id="page-8-0"></span>Clip

## <span id="page-9-0"></span>**Cutscenes**

### <span id="page-10-0"></span>Damage boost

Beaucoup de jeux vont essayer de marquer/punir une erreur du joueur pour marquer une prise de dégât, avec éventuellement une proprualmeieosn [d'invulnéra](https://wiki.lefren.ch/books/public/page/frames-%28images%29)bploté éviter que la punition s'enchaîne avec d'autres attaq

Il n'est pas rare qu'il soit possible d'exploiter ces animations de diver avantage, par exemple pour obtenir une allonge supplémentaire lors d gain de vitesse en jouant sur l'angle de propulsion, ou encore pour pr d'invulnérabilités pour passer un obstacle dangereux ou un groupe d'e

Par exemple, dans Supeville um etrolid tilisation efficace des damage boost seral facteurs déterminants pour distinguer les meilleurs runners  $A \cdot \mathcal{S}$ amais ion pour l'idée).

Unhaged anotargen do  $\mathfrak{so}$  rots the duant sole rule per Metroid

## <span id="page-11-0"></span>Death abuse

# <span id="page-12-0"></span>Emulateur

# <span id="page-13-0"></span>Façons de mesurer le temps (IGT/RTA)

# <span id="page-14-0"></span>Format d'image (PAL

Les jeux sur console étant généralement distribués par région (ou du assez récemment), il convient de les adapter aux spécificités régional compatibles avec le marché local. Une de ces spécificités est le forma

### Formats historiques (PAL/NTS

Le NTSC (pour National Television System Comitee) est un standard d vidéo en couleur. Il a commencé à être vraiment utilisé pour la télévis d Amérique en 1953, puis qui s est exporté vers d autres pays (Canada format d image couleur 4:3, de résolution finale  $640x480$ , et avec un t

#### [60H](https://wiki.lefren.ch/books/public/page/rafra%C3%AEchissement-dimage-%2850hz60hz%29)z.

Le PAL (Phase Alterning Line), comme son nom ne l indique pas est ég codage couleur. Il a été développé en Allemagne après le NTSC, en es de ce dernier (notamment les problèmes de fidélité des couleurs), et a début des années 1960, notamment en Europe et en Australie. Il s agi couleur 4:3, [de](https://wiki.lefren.ch/books/public/page/rafra%C3%AEchissement-dimage-%2850hz60hz%29) résolution finale 768x576 et avec un taux 5d0eHzafraîchis

On peut alors avoir jeux PAL qui sortaient sans aucune retouche, et d rapidement que leurs homologues NTSC, aussi bien au niveau de l'aud aussi des bandes noires en haut et en bas de l'écran pour combler la 480 = 96 lignes de différence). Sonic The Hedgehog sur Mega Drive défauts !

#### [https://www.youtube.com/embed/](https://www.youtube.com/embed/Yi0OlParbyY)Yi0OlParbyY

Parfois les versions PAL sont optimisées. Les musiques se jouaient à prenait bien tout l'écran, et l'optimisation pouvait aller jusqu'à la moc certains éléments du jeu pour se rapprocher au mieux de l'expérisque Mario Worldar exemple.

#### [https://www.youtube.com/embed/x](https://www.youtube.com/embed/xxvwRDF8pjQ)xvwRDF8pjQ

#### Formats modernes

Si les formats mentionnés précédemment étaient valable jusque vers l tout ce microcosme a été chamboulé avec l'arrivée de la haute définition formats.

A partir de là, la différence régionale s'estompe pour laisser la part b Full HD, etc.

On trouvera en vrac:

- le 720p (p porogressive ssagnifiant que l'affichage de l'image se fai continuellement de haut en bas (en général) jusqu'à arriver au bou début) qui fait donc 1280x720 pixels
- 1080i (i pionut erlaced sogauni consiste à dessiner une ligne sur deux d' une ligne sur deux de l'image suivant, mais en alternance, ce qui p [vitesse de rafraichi](https://wiki.lefren.ch/books/public/page/rafra%C3%AEchissement-dimage-%2850hz60hz%29)ssement l'impression d'une image complète), donc du 1920x540 (mais 540 qui oscillent une image sur deux pour distinctes)
- 1080p, qui fait donc 1920x1080 pixels
- et plus récemment la 4K, qui fait donc 3840x2160 (en progressif)

# <span id="page-16-0"></span>Frames (images)

# <span id="page-17-0"></span>Genre d'un jeu

## <span id="page-18-0"></span>Glitch

Un glitch, ou bug, décrit un défaut de programmation. Il n'existe pas d marbre entre un glitch et un bug, mais on a tendance à utiliser le term bug exploitable de façon positive pour le speedrunner. C'est évidemme distinction.

Il existe une multitude de types de glitches. Dès qu'un système a une comme un jeu vidéo est un ensemble de systèmes et de règles, il exist différents. Certains sont très récurrent dans leur logique et ont donc propre et qu'on retrouvera entre plusieurs jeux, malgré le fait que les développés pas des gens différent qui ne se connaissent probablement toutefois, ce n'est pas parce que deux glitches appartiennent au même ont la même logique globale) qu'ils vont s'exécuter de façon identique

La difficulté d'exécution d'un glitch (ainsi que sa faisabilité) va varie [setu](https://wiki.lefren.ch/books/public/page/setup), painsi que vetesiondsu jeu utilisées.

Ce qui est considéré en général ou non comme un glitch va varier gran communautés. Si certaines techniques laissent peu la place au débat, nettement plus grise. Par exemple, l'exploitation d'uned anéa agnei opussont on parvenir à ses fins est rarement considéré comme un glitch, malgré qu résoudre des situation ou éviter des segments du jeu de manière abso souhaitée par les développeurs du jeu.

Parmi les glitches les plus récurr[ent](https://wiki.lefren.ch/books/public/page/zip)[s](https://wiki.lefren.ch/books/public/page/zip), on trouvoeuta on footoamment les sliples [overflow/unde](https://wiki.lefren.ch/books/public/page/overflow-underflow)rfdowencorstowage

Il existe bien entendu de nombreux autres glitches propres à certains propre nom comme le Reverse Bottle AdveThteurLee (ReBeA) of eZelda: Ocarina l'Accelerated Back Hopping H & AfB LHi) fedte Portal Ci dessous, un exemple d'Hy Extended SuperSlide (HESS) dans Ocarina of Time

Unhagh Whoten Extended Bold Den's lide d'Ocarina of Time

# <span id="page-19-0"></span>Menuing

Le menuing désigne le fait de se déplacer dans les menus d'un jeu. Ce diverses comme équiper un sort, une compétence ou autres, sauvegard formation, etc.

C'est un terme qu'on retrouve la plupart du temps naturellement dans si techniquement, à partir du moment où un jeu a un menu, se déplace  $(indépendamment d<sub>Q</sub>geus g<sub>g</sub>ndonc)$ . Notons que le menuing fait partmeuitning g puisqu'il faut planifier et optimiser chaque objet à prendre / équiper o

### Exemples

• Dans certains jeux, passer du temps dans les menus empêche le ru donc forcément une perte de temps. Il est alors requis de travaille passer le moins de temps possible. Cela peut être très impressionr

danse run  $f\bar{f}$ enal Fantasy (d $\&$  7h49m40s à 7h50m45)

· Dans Dark Soulà l'opposé, le temps ne s'arrête pas et vous pouvez m d'avancer. Cela peut donc être dangereux si fait au mauvais momer alors effectué lorsque le speedrunner se trouve dans une zone san ascenseur, monte une échelle ou, plus globalement, lorsqu'il a le t compromettre son avance  $\theta$ e36 à 0:41 et de 0:47 à 0:54) :

#### [https://www.youtube.com/embed/I](https://www.youtube.com/embed/IYFu0b7VROs)YFu0b7VROs

• Nous pouvons observer la même cho &Beladan Melesjieun of Might and Ma  $(de 13:45 à 13:52)$ 

[https://www.youtube.com/embed/4](https://www.youtube.com/embed/4gDPiIODlw4)gDPiIODlw4

### <span id="page-20-0"></span>Out of bounds

Lorsque le joueur est amené à sortir des limites définies par les déve of bounds" (oob), ou en français, "en dehors des limites" (le terme "out occasionnellement).

Sortir out of bounds permet en général lorsque c'est possible de saute carte, et donc par exemple d'éviter des portes (ou des portes déguisée des sections tôt (amenant parefouies nated bote ad aller cherchterigother for au contraire de les éviter).

Il s'agit d'un des types de glitches qu'on retrouve le plus fréquemmen raison de sa grande simplicité.

En général, les développeurs ne prévoient pas que le joueur sorte des qu'on trouve le plus souvent dans ces "non zones" est du vide pour le coloré, ou une skybox quand il y en a une), et de la corruption pour le charger des éléments de décor qui correspondent à des segments de la choses et essaye de faire le lien avec les images qu'il a dans sa mém

Il arrive néanmoins, par accident ou plus rarement volontairement, que dehors des limites, comme par exemple des murs invisibles, ou des éle des décors non terminés).

#### $U_0$  age vulge found of the poeur independence v

Parmi les jeux qui contiennent de surprises out of boundsBadmachteArrakhpar City et , ou endouen edyont certaines zones out of bounds décèlent des et étonnants, ainsi que des bâtiments modélisés mais non utilisés.

# <span id="page-21-0"></span>Overflow / Underflow

# <span id="page-22-0"></span>Personnal Best / World Record

## <span id="page-23-0"></span>Pixel

# <span id="page-24-0"></span>Rafraîchissement d'i (50hz/60hz)

La fréquence de rafraîchissement d un écran correspond au nombre mise à jour par seconde. Un rafraîchissement de 60Hz veut donc d afficher 60 images différentes en 1 seconde.

Il ne faut pas confondre la fréquence de rafraîchissement et le nom FPS). Que votre machine envoie 12 ou 4500FPS, l'image sur votre que 60 fois par seconde. Et même si les images ne sont pas toutes a ont quand même existé, et vos actions ont quand même toutes été pris l['elevator skip de D](https://www.youtube.com/watch?v=CfLG5yaw-EU)ishomotrionne plus simplement à partir de 200 nombre deames ur lequel on peut l'activer augmente.

De nos jours, tous les écrans sont compatibles 60Hz, mais cela n a pa jusqu à la moitié [des](https://wiki.lefren.ch/books/public/page/format-dimage-%28palntsc%29) années 1990, la très grande majorité des Lnéelévis supportaient que les signaux 50Hz. Les constructeurs ont donc été con consoles à cette norme en modifiant, entre autres, la fréquence à laqu fonctionner.

Les jeux portés sans aucune modification sur une **A b**anes roolnet doleo nha zone généralement plus lents que leurs NFTGSnCCPI regnuœns un exemple simple pou ceci. Imaginons que votre personnage possède une animation deresments L'animation durera donc 1 seconde sur un écran 60Hz. Sur un écran 50 animation sera toujours découpene entendie s'étalera donc sur 1,2 second en 1 seconde + 10 images en 0,2 secondes).

[On peut aussi noter que pour les consoles po](https://wiki.lefren.ch/uploads/images/gallery/2019-12/5d810cef8fe83620333294.gif)rtables, l'écran n'étant p n'y a pas de différence de taux de rafraîchissement entre les consoles

A noter également, avec l'arrivée de la 3D sur PC (et ses lunettes qui sur le marché des écrans 120hz (deux fois 60hz, la carte graphique ca pour l'Sil gauche et l'autre pour l'Sil droit, les lunettes se chargeant

Vous trouverez peut-être sur le marché des téléviseurs vous annonçan rafraichissement surprenant (par exemple 100hz), qui ne corresponder en fait d'un travail sur l'image effectué par le processeur graphique ir calculer des images intermédiaires pour fluidifier le mouvement.

Si la pertinence d'une telle technologie est discutable dans le cadre d général 24 images par secondes), elle est en revanche non souhaitabl En effet, les images ajoutées étant calculées, elles manquent souvent travail sur l'image effectué par la télévision induit un décalage dans l (input lag), qui peut aller jusqu'à rendre le jeu injouable.

# <span id="page-26-0"></span>Random Number Generator

En informatique, l'aléatoire n'existe pas (expliquer pourquoi serait long et compliqué). Tout est déterministe et reproductible. Pour pallier à ça, On génère des nombres *pseudo-aléatoires*, en se basant sur des éléments impossibles à prévoir et manipuler sur une échelle humaine.

Ce processus de génération de nombre aléatoire est appelé le **Random Number Generator** (souvent appelé "La RNG"). Par vulgarisation, quand on parle de RNG, on parle d'aléatoire.

### Seed

Une seed ("graine" en Anglais) est, dans la RNG, l'élément "clé" qui va déterminer toute la génération aléatoire. En général (l'immense majorité du temps), l'algorithme lui-même ne change pas. Seul la seed va changer.

Les critères sur lesquels sont générés ces seed vont varier en fonction des choix des développeurs. On retrouvera notamment:

- l'heure interne de la console
- les touches pressées par le joueur
- le nom du fichier ou les noms donnés aux personnages dans le jeu
- sur PC, les mouvements de souris du joueur pendant une fenêtre de temps
- des "planifications aléatoires" (qui ne sont évidemment pas aléatoires mais qui essayent d'en donner l'impression, comme par exemple la table des loots du jeu *The Legend of Zelda* sur NES)

[La seed peut soit être unique pour toute une partie \(ce qui arrive parf](https://wiki.lefren.ch/uploads/images/gallery/2019-12/GdfzsDSsBxev6pcn-zeldaitemdropsnr2.jpg) volontairement sur certains romhack, par exemple sur certains random régulièrement (le plus souvent, surtout sur les jeux les plus récents). ou non va être grandement influencé par ses critères de génération et d'un RNG Manipulat, idnick qui consiste à être maître de la génération a

## <span id="page-28-0"></span>Routing

Le routing désigne le fait de prévoir un speedrun, au sens macroscopi précis. C'est un exercice qui demande une connaissance théorique exh speedrun sur un jeu, et qui implique réflexion, expérimentation, et tes afin d'optimiser un speedrun.

Le but est de prévoir une route impliquant de des son évèmements stricks utilisé prévoir les besoins en ressources (argent, vie, etc.), qu'on saura ains commencer à la pratiquer.

Par essence, le routing se remet en permanence lui-même en question évolutions notables : gain de temps, nouvell**e s**itche mena de nouvea [setup](https://wiki.lefren.ch/books/public/page/setup)setc. La découverte de nouveaux glitches influence en général gr faut alors repenser pour optimiser toujours plus.

La pratique du routing ne concerne pas que le speedrun. Elle est égal cadre du A Set dsuu perplay

### Exemples

• Dans Half-Life, les runners avaient pour habitude de parler au scie précis afin de le faire venir vers la porte (ce qui n'est pas censé ê poussait le scientifique vers la porte, ce dernier l'ouvrait, nous lai interrupteur nous autorisant à finir un chapitre aussi vite  $(\phi \phi \phi')$  is  $\delta$   $2\alpha$ à 9:10)

#### [https://www.youtube.com/embed/o](https://www.youtube.com/embed/oEeFzIC5FDU)EeFzIC5FDU

Après un travail de routing, les runners ont conservé ce principe de m mais ont opté pour une nouvelle stratégie, bien plus rapide : effrayer dessus et bloquer le passage (derrière le runner) permet de le manipu porte en courant. La grenade quant à elle permet d'éviter qu'illen & 53 oà 7:05)

• Dans Dishonore dénormément d'améliorations ont été apportées. Entre les runners ont gagné 7 minutes, notamment grâce au simple achat assez tôt dans (damusn la vidéo ci-dessous, de, 9ce 8quai 9:n3p0l) que de récolter suffisamment de pièces d'or plus tôt dans la run. L'achat d a permis d'utiliser la compétence Blink (ou "téléportation) bien plu du mana est dès lors devenue beaucoup plus facile.

#### [https://www.youtube.com/embed/L](https://www.youtube.com/embed/LDGrV_J09ws)DGrV\_J09ws

• Quakeest un speedrun comportagnitit peut under spropose une richesse en de routing. Le tuto d'Elgu, ancien recordman de Quake et excellent bien cela. Il propose différentes façons d'atteindre la clé, conditio niveau.

- A 6:22, il montre comment l'atteindre grâce au bunnyhop, une gagner de la vitesse en enchainant des sauts.

- A 6:42, il propose d'utiliser le wall strafing, une technique pe en courant contre le mur.

- De 7:05 à 7:30, le runner effectue une solution alternative, qu d'atteindre la clé : appuyer sur l'interrupteur, ce qui fait apparaître u la clé.

[https://www.youtube.com/embed/i](https://www.youtube.com/embed/i__AApGprog)\_\_AApGprog

### <span id="page-30-0"></span>Sequence break

Un jeu linéaire va proposer une séquence d'évènements au joueur qu'i ordre plus ou moins défini par les développeurs. Le fait, dans le spee évènement plus tôt que ce que la chaîne d'évènement prévue par les d normalement autorisé (par le moyen doplitriche) s'appoble edquuence break

Le but du sequence break dans le cadre du speedrun va soké poéenrat beinmisent morceaux du jeu (des objets, voir des niveaux entiers), ou alors d'obt niveau avancé (par exemple un objet très puissant) pour faire plus fac précédents.

Par exemple, dans The jeugend of Zelda: Majorlæ's man bask est prévu pour obtenu entre le 2e et le 3e temple du jeu, et l'obtenir avant casse com donjons. Autre exemple: Le Backward LSoung ed un Maprio ban Amer de sauter de entier du jeu.

#### $\n$  Un  $R_0$  de  $X_0$  es m $R_0$  lug d d  $d$   $e$  the  $L_0$  und range  $s$  n  $M$  ario 64

Attention toutefois à ne pas confondre les notions de linéarité et d'ou peut être ouvert et linéaire (par Assasspilre's e Coret enduit comme il peut être peut linéaire tout en étant fermé (par exemple les jeux musicaux, qui ouvre dès le début, mais qui n'offrent aucune liberté d'interprétation au cou de sequence break est liée à la linéarité d'un jeu. Pas à son ouverture.

<span id="page-31-0"></span>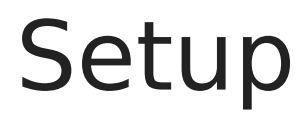

# <span id="page-32-0"></span>Skip

Effectuer un skip signifie outrepasser un élément ou une phase deitjehu ou non, ce qui permet au runner d'obtenir un gain de temps plus ou me plus courants, on notera les skips deudiacleongeume cosiredede chapitres entiers

#### Exemples

• Dan Super Meat Boy, Brownie Skip consiste à ne pas effectuer la co Brownie, mais à contourner le décor par la droite et atteggedde fampion de cours $(\text{ed.e } 7:25 \text{ à } 7:38)$ 

#### [https://www.youtube.com/embed/Wq](https://www.youtube.com/embed/Wq9MQ8Y9Wo0)9MQ8Y9Wo0

• Dans Half-Life poser une mine sur l'obstacle permet de monter par-de de skip un chapitre (ed netite  $7:26$  à 17:38)

#### [https://www.youtube.com/embed/b](https://www.youtube.com/embed/b_Qd6dNslno)\_Qd6dNslno

· Dan Solejl sauter en bas ou en haut d'une corde puis presser droite e[n Oo](https://wiki.lefren.ch/books/public/page/out-of-bounds) Bet de skip une partie d (ud mi 9 e 3a 3u .à 10:00)

#### [https://www.youtube.com/embed/O](https://www.youtube.com/embed/OIKZPLmwrCI)IKZPLmwrCI

• DansDishonored e simple fait de rester appuyé sur la touche action PC) pendant ultas cema en nule le dialogue qui est censé se dérouler aprè (notez comme les gardes s'en vont aussitôt alors qu'ils dev(robeient p 20:48 à 21:10)

[https://www.youtube.com/embed/L](https://www.youtube.com/embed/LDGrV_J09ws)DGrV\_J09ws

### <span id="page-33-0"></span>Speedrun

Le speedrun est l'action de compléter une tâche dans un jeu vidéo le plus

Cette tâche peut être simplement de finir le jeu (enobée citiés intuermoén)d, d ou parfois d'obtenir un objet particulier (souvent sur les jeux longs) o précis du jeu (on parllen ailobural d' e veus IL).

Il s'agit d'une pratique compétitive, contre d'autres joueurs mais égal (notre premier concurrent est notre meilleure performance). Qui dit co et pour cela, on passe par des tableaux de scores (leaderboard).

Le leaderboard le plus globalem espote **e diriusné ceosminais il en existe d'autre**s.

#### Ça vient d'où ?

L'idée de compétition dans les jeux vidéos n'est pas nouvelle. On pen des scores dans les bornes d'arcade quipent piltan inaussi plus simplem jeux qui mettent en compétition directe des joueurs, par exemple les j peuvent donner lieu à des tournois avec des prix à la clé.

Néanmoins (et bien que les développeurs aient mis longtemps à le con prête pas à tous les genres de jeux. On peut mettre un compteur de so quoi dans n'importe quel jeu, mais cela ne transcende pas pour autant nouvelle profondeur (dans certains cas, évidemment, oui, mais pas tou

Notamment, les joueurs de jeux solo post-arcade qui proposaient une rapidement eu besoin d'une meilleure base de comparaison que le sco que la capacité à finir vite un jeu ?

Il est probable que le speedrun existe depuis le premier jeu disposant naturellement quelqu'un a du se demander à quel point il était capable Néanmoins, il a fallu attendre 1993 pour trouver la première trace de speedrun, avec le site COMPET-N. En effet, ce dernier proposait de co Doom, alors probablement le premier jeu qui proposait d'enregistrer sa d'un fichier contenant les touches pressées et leur t**T<sup>on Sa</sup>quio**àund'haicon

### <span id="page-34-0"></span>Splitter

Les splitters sont des logiciels visant à améliorer la pratique du spee intéressant de logiciel conçu dans un cadre précis pour un usage ultra sinon aucun sens en dehors de son contexte.

Il s'agit simplement d'un chronomètre segmenté. Il mesure le temps, e catégories (on parle de "splits") avec un timer global. L'idée étant de performances sur des plus petites sections qu'une run entière, à la fo globale de la run, mais aussi pour pouvoir déterminer quels sont les s peuvent être améliorés.

De nombreux splitters ont étés développés et se sont succédés (WSplit, Langrair, Langrair, Langrair, Museux, M est un qui domine largement aujourd'hui de par sa polyvalence et sa p

#### **[LiveSp](http://livesplit.github.io/)lit**

Le travail du splitter est de permettre la mesure segmentée du temps général de nombreuses autres fonctions, comme une comp**areaisscommable** ou un suivi des performances (donnant naissance à la notion de "best split" en raison de leur couleur dorée sur les splitters). Il peut égalen ou une intégration vidéo du personnal best.

Accessoirement, il s'agit d'un logiciel généralement hautement person correspondre au mieux au besoins du speedrunner (dans le cas de Live verticalement ou horizontalement, s'intègre très bien au stream avec un vous speedrunnez un jeu en 4:3, il peut remplir avantageusement l'espace

En bref, il s'agit d'une trousse à outil indispensable pour le speedrun

# <span id="page-35-0"></span>Stacking

<span id="page-36-0"></span>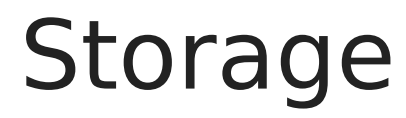

# <span id="page-37-0"></span>Superplay

### <span id="page-38-0"></span>Tool Assisted Speed

Si vous avez déjà regardé un speedrun en vous disant "mais ça ressen effectué absolument parfaitement ?", eh bien vous avez fait le premier Assisted Speedrun.

Cette discipline (communément appelée "TAS"), n'est pas compétitive, Elle est collaborative. En partie parce que le travail demandé à la réa grand que la compétition n'a pas sa place, mais aussi parce qu'elle n'

Le principe d'un TAS, c'est son est dirue munis en remplaçant l'aspect "perfor aspect de "travail perfectionniste". Dans un TAS, on peut se permettre au jeu pour en avoir une meilleure compréhension, et un meilleur cont ne s'agit pas de tricher ! Aucune modification préalable du code du je de triche ou autres). Le TAS vise à être "vrai", et à pouvoir être exéc version du jeu, sans intervenant autre que la manette (des fois, plusie

Parfois, le but du TAS n'est pas de finir le jeu le plus vite possible, m chose est possible. On parleTroao allogs sisteed Demonstration  $TAD$ .

#### Le site de référence pour les VII A Sossairg

Pour faire un TAS, on va utiliser des outils perfe**émionantéesu quidra an moneé diess**) vont nous permettre notamment:

- de ralentir le jeu jusqu'à avancer image par image (eent colae spicues tain [lenteme](https://clips.twitch.tv/PiliableTriumphantHareGrammarKing)nt
- · de ré-enregistrer des segments autant de fois que nécessaire (reto
- $\bullet$  de modifier librement la séquence des touches sur lesquelles on va comme on modifierait le script d'une pièce de théâtre
- $\bullet$  de voir le contenu de la mémoire interne au jeu (pas la modifier di consulter oui)

De plus, le fait d'avoir un contrôle total sur la précision des touches rentrées généralement l'exécution de tricks normalement absolument impossible à effectuer par des humains. On parle alors To AeS to incllws

La constitution d'un TAS est un travail de minutie et de patience. Cert plusieurs mois pour être complétés, voir plus, au point que certains vo LOTAS (pouLrow Optimizatio) no TULAGSTAD (pouLrow Optimization, Ta Ail Dd'obtenir résultat non optimal mais donnant une bonne idée d'un TAS ou d'une d temps de constitution raisonnable.

Un exemple célèbre de TAS estSueper kMeardoe 64

#### [https://www.youtube.com/embed/T](https://www.youtube.com/embed/TkOkJvLKxUY)kOkJvLKxUY

Un exemple célèbre de TAD est léhneo Loegon de di Zelda: Ocarina quo fconsinantes faire tout le jeu sans ouvrir de porte):

[https://www.youtube.com/embed/S9](https://www.youtube.com/embed/S9dLpmXR0kw)dLpmXR0kw

#### Arbitrary Code Exectution (AC

L'ACE, parfois appelé "Total Control" est dans le domaine du TAS gén nanan du nanan, le Saint Graal, l'objectif final de tout TASeur sur un

Il s'agit en fait de pouvoir effectuer une exécution arbitraire de code le jeu choisi et sur les boutons pressés sur la manette. Cela permet d vous voulez directement en passant par le jeu, et donc à partir de là f voulez.

La méthode pour exécuter un ACE (lorsque c'est seulement possible) v jeu à un autre, donc il est difficile d'écrire une méthodologie. Néanmo il devient généralement très célèbre.

Un exemple très connu d'ACE est e enlain Red drecode un chat Twitch avec interface réseau fonctionnelle en utilisant un Super Gameboy (la démc 6m40) :

[https://www.youtube.com/embed/P2](https://www.youtube.com/embed/P28kp66XMw4)8kp66XMw4

# <span id="page-40-0"></span>Trigger

Trigger signifie déclencheur. Vous l'avez forcément déjà expérimenté avancez dans une zone, ine et muanteigua paraît ou vous fait passer au niveau avez touché/franchi un trigger. On le représente souvent comme une li pour le joueur, qui permettent d'initier de nouveaux événements.

#### Exemples

• En speedrun, les runners cherchent constamment à atteindre certai rapidement possible. Par exemponeb, Maider Lorsque le joueur atteint trigger situé dans l'avion, le jeu change to the 2nd vie also : 25)

[https://www.youtube.com/embed/EN](https://www.youtube.com/embed/ENG-p4oXm1o)G-p4oXm1o

• Dans d'autres cas en revanche, les runners cherchent plutôt à évit derniers étant invisibles, il est parfois assez ardu d'effectuer cette Dishonored e joueur est supposé parler à Emily dès lors qu'il franc début le runner effectue l'Elev**atotrch&ki**pLui permet de prendre de la puis de passer au-dessus du trigger de ce dialogue. L'interaction a lieu et elle reste plantée à vo $(\text{udse} \text{ alt} \text{t@0} \text{ d} \text{at} \text{d} \text{ } 14)$ 

#### [https://www.youtube.com/embed/L](https://www.youtube.com/embed/LDGrV_J09ws)DGrV\_J09ws

• Quake est composé d'un certains nombres **d'aipes Dhamis de** snèwteau nom e3m2, lorsque le joueur avance la clé dispaaraîst la awisdée soidessous 39:23 à 39:2NY qus pouvons éviter cela en edfament que noto ponsitivait gagne un peu de hauteur et propulsera le runner au-dessus du trigger fais (de 39:27 à 39:38). Il propose même une solutiom unating (routa t $\delta$  we 5(1 voair 40:05)

### <span id="page-42-0"></span>Versions d'un jeu

"Oh non, encore une mise à jour de mon jeu" est une phrase qu'on ent nos jours. Pourtant, le fait de modifier le code d'un jeu après sa sorti l'ADSL. Déjà à l'époque des cartouches et des consoles non connectée sortis plusieurs fois en apportant des modifications plus ou moins imp

A cela s'ajoute d'autres types de différence de versions: Les portages l'émulation, et les différences régionales.

Bien évidemment, toutes ces modifications peuvent avoir uspee eindinguond banna la mesure où dliet shessont fréquemment au cenoture de solonc que le fait qu'il patchés ou que de nouveaux tricks soient trouvés influencera grandem runs.

#### Révisions internes d'un jeu

Le premier type de différence de version qui vient en tête est simplem (v1.0, v1.1, etc.) et qui signifie généralement que le code du jeu a éte d'améliorer son expérience.

Les détails modifiés par les développeurs ne concernent en général pa s'agir d'éléments graphiques modifiés, de contenu ajouté/retiré, etc. C jeu The Legend of Zelda: Ocarinà gonau Time en version 1.0, et à droite en 1.2.

A a gauche, who are have dans what version 1.0 d'OoT, à droite, dans la version

Mais il arrive aussigdute hessient corrigés, ou, dans de plus rares cas, accident.

#### Différences régionales

Un type de différence de version qui prend une importance très grande est la différence régionale.

La première raison à cela est naturellement la langue. Toutes les lang même compacité, et bien souvent (et historiquement) le japonais est la rapidement à l'écran, en raison justement de son texte très compact (un seule de la contenir un mot, voir plusieurs dans certains cas).

Néanmoins, cela n'est pas toujours le cas. En effet, il arrive que d'au du jeu. Par exemplehed alnesgend of Zelda: Breath, da thaen d Wild dla plus rapid speedruamy % est l'allemand. En effet, si l'allemand a tendance à écrire comparaison d'autre langues, à l'oral la situation est tout autre (par c japonais, où une idée exprimé en quelques kanji peut prendre un grand être prononcé). Le jeu intégrant des doublages, le fait de jouer en all peu de temps.

Une autre différence régionale qui a son importance dans le speedrent ), c'est la différermache aidochissement d'iman 60 hz, les jeux vont en général vite qu'en 50hz (voir l'article lié pour plus d'explications).

Enfin, et plus rarement, les différences de régions peuvent s'accompa moins grande au niveau du gameplay. On citera notamment le niveau d dessus des autres régions pour la versiCoanthiaepigneeauiseen de re la version ja de The Legend of Zelda: Majogais p Msassisk de de grandes différences bu TeSoCl ou la versPAL comme par exemple le fait que sur la ver[sio](https://wiki.lefren.ch/books/public/page/format-dimage-%28palntsc%29)n japonaise on sauvegarder aux hiboux, avec en compensation trois fichiers de sauve de deux par chez nous.

### Rééditions d'un jeu et impréci l'émulation

Entre la popularité grandissante du retro gaming et le fait que les jeu l'ère HD une forte augmentation de leur coût de production, le fait de pratique courante au sein de l'industrie du jeu vidéo d'aujourd'hui.

Il existe plusieurs variantes de rééditions:

- Le portage, où le jeu est réédité sans aucune modifications (tout a adaptations, par exemple changer l'aspect des boutons pour corres de la console), voir émulé. C'est le cas pVart**e a én Conles de Va**ii, WiiU e 3DS.
- Le remaster, où le jeu est réédité avec des modifications mineures petits contenus ajoutés, textures. modifiées, eTt.e). Leges rud e fc zelde The Wind Wakeou HD nco Steadow of the Cologsus uas eu droit à deux rema différents).
- · Le remake, où le jeu est refait intégralement de zéro mais en se ba grande partie sur le cahier des charges et intentions artistiques du exempl&Metroid Zero Missiounn remake du pMetriceisdur NES.

Le cas des portages crée généralement un débat et des recherches au speedrun pour déterminer quelle est la version la plus intéressante po pensera notamment au lag qui peut être différent d'une plateforme à l' certains glitches, en raison d'une émulation imparf&iete I (tpe an Melxa en imppulbeut i The Legend of Zelda: Ocarinae of pars epossible sur toutes les plateform

Dans le cas du remaster, il peut arriver que certains glitches soient c profit de nouveaux glitches. Le cas le plus célèbTeaeprLoetgaethloemofém $2e$ enda: Wind Waker HUD a vu la disparisttion raguerésent sur la version SD, mais au l'apparition Item l'Slide i a rendu possBlatei e Skijup squ'alors une des plus arlésiennes du spéetemshide ui n'est pas possible sur la version SD car gimmick ajoutés sur la version HD qui permet de le faire).

Enfin, les remakes étant à considérer comme de nouveaux jeux intégra partagent des glitches avec leurs anciennes versions. Néanmoins, cela généralement pas d'avoir leur propres glitches.

# <span id="page-45-0"></span>Zip